## View patient demographics

This is the View mode of the patient Demographics as they were modified in the option Edit patient demographics.

Use the "Print" button to print the screen.

From:

https://docs.medisign.com/ - docs.medisign.com

Permanent link:

https://docs.medisign.com/manual/patient/view-demographics

Last update: 2021/08/13 10:25

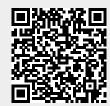